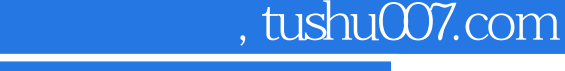

<<零基础学Dreamweaver中文版>>

书名:<<零基础学Dreamweaver中文版>>

13 ISBN 9787302133414

10 ISBN 7302133417

出版时间:2007-1

 $\cdot$ ,  $\cdot$ ,  $\cdot$ ,

页数:200

274000

extended by PDF and the PDF

http://www.tushu007.com

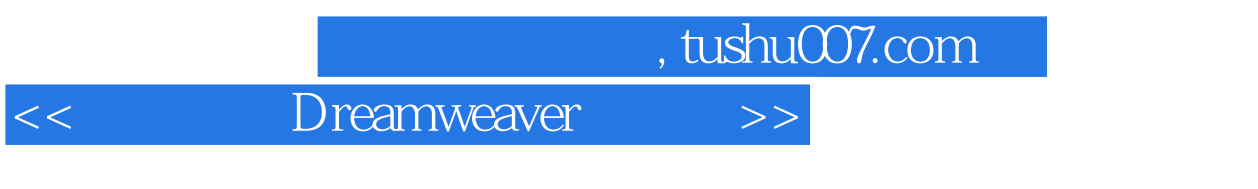

Dreamweaver MX 2004

6 Dreamweaver

 $1$ , and  $2$ 

Dreamweaver

, tushu $007$ .com

 $\Rightarrow$ 

Dreamweaver

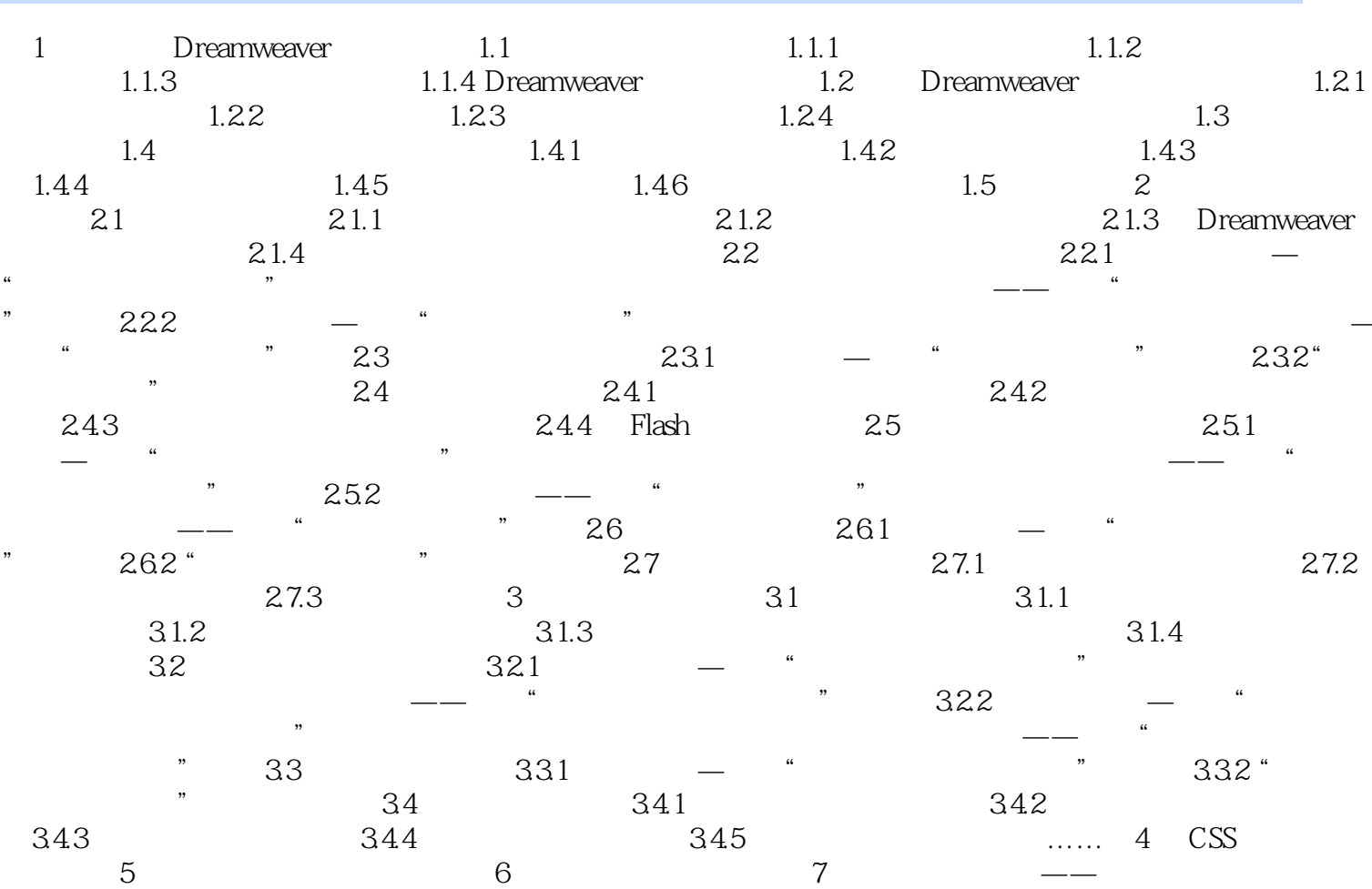

 $<<$ 

<<零基础学Dreamweaver中文版>>

本站所提供下载的PDF图书仅提供预览和简介,请支持正版图书。

更多资源请访问:http://www.tushu007.com